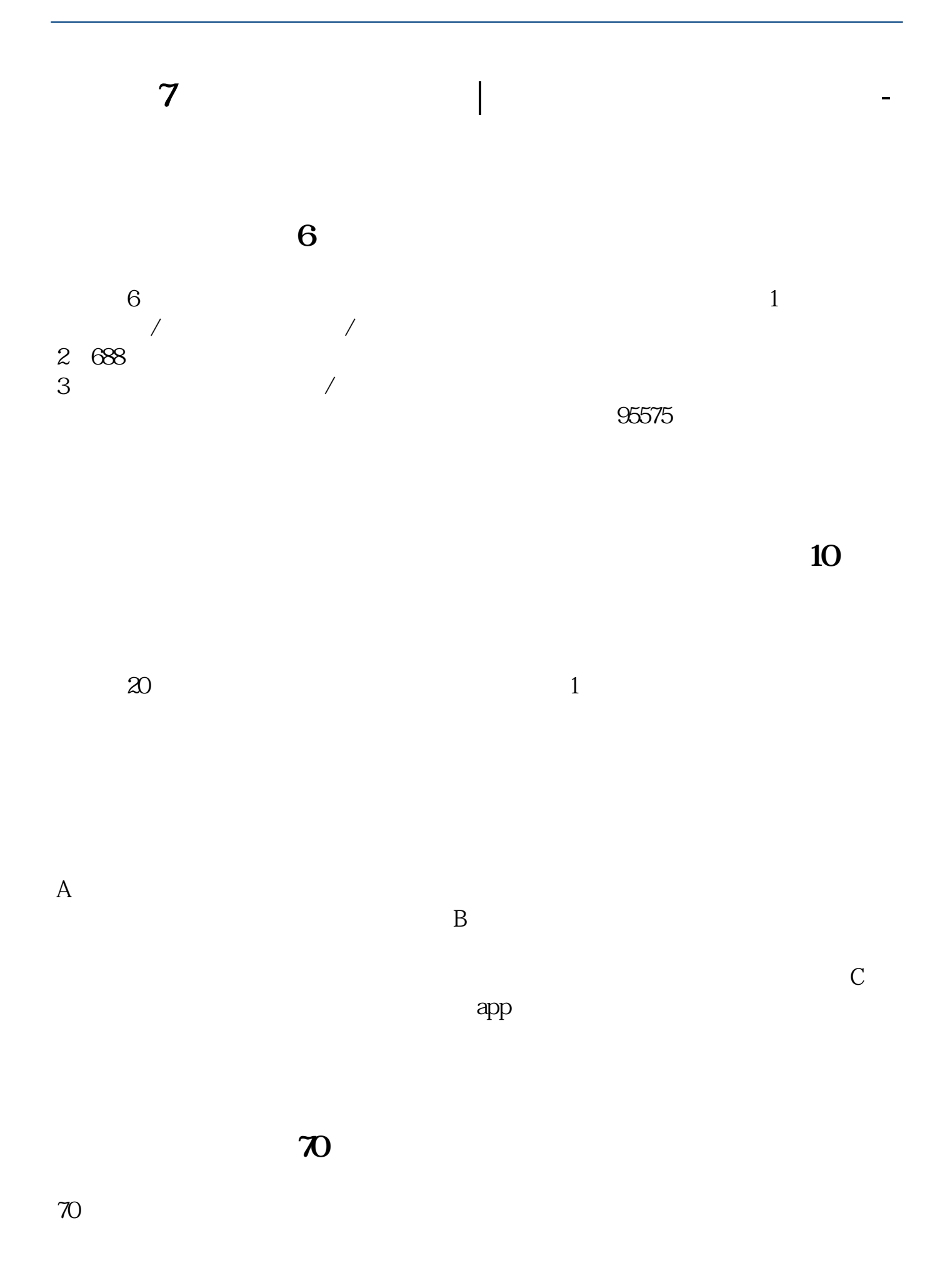

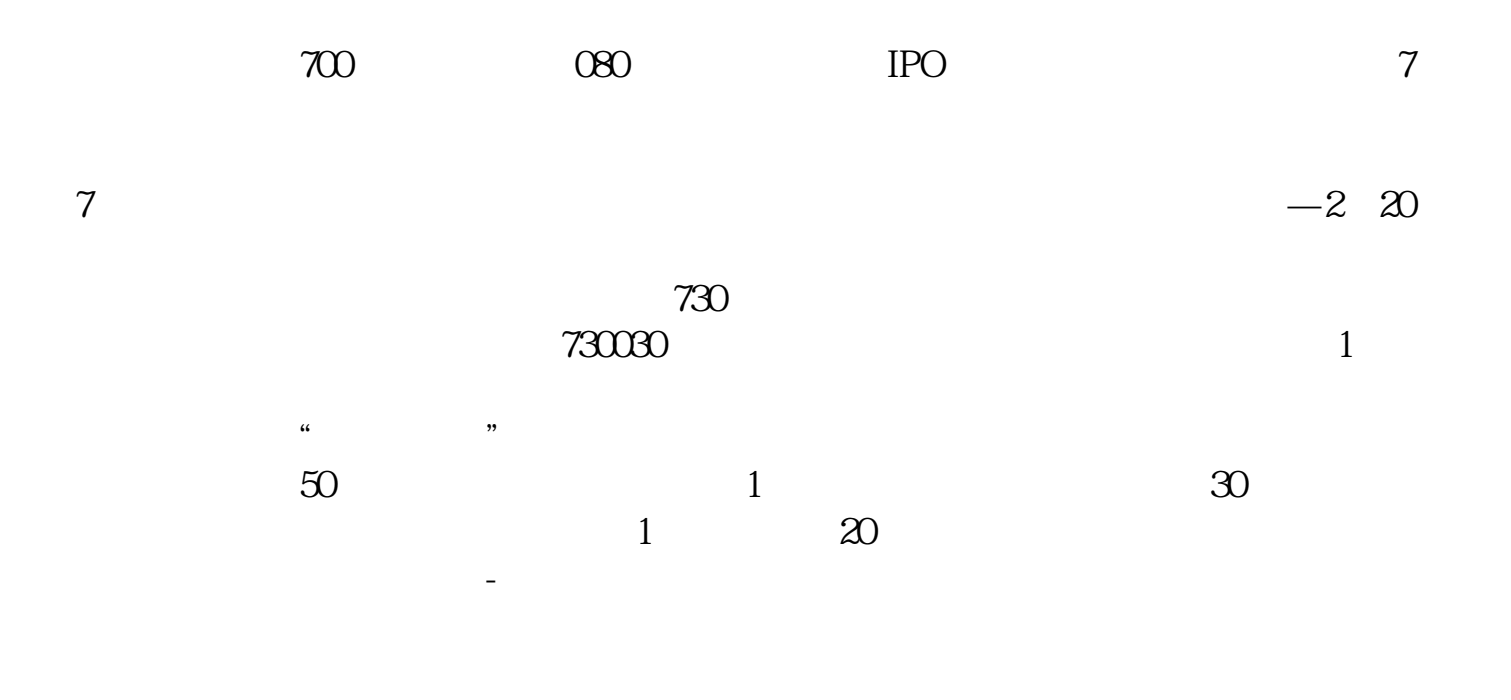

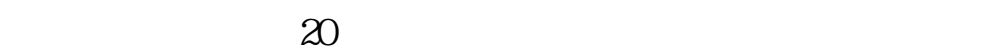

## #!NwL!#

[??????7?????????.pdf](/neirong/TCPDF/examples/output.php?c=/store/2707721.html&n=为什么7字头股票打新打不了.pdf) [????????????](/chapter/8773.html) [???????????](/article/9631.html) [????????????](/read/9779.html) [??????????](/read/9874.html) [??????7?????????.doc](/neirong/TCPDF/examples/output.php?c=/store/2707721.html&n=为什么7字头股票打新打不了.doc) [????????7?????????????...](https://www.baidu.com/s?wd=%E4%B8%BA%E4%BB%80%E4%B9%887%E5%AD%97%E5%A4%B4%E8%82%A1%E7%A5%A8%E6%89%93%E6%96%B0%E6%89%93%E4%B8%8D%E4%BA%86)

????????????????????????????? <https://www.gupiaozhishiba.com/store/2707721.html>